## **СОЗДАНИЕ ИНФОРМАЦИОННОЙ СРЕДЫ С ИСПОЛЬЗОВАНИЕМ ИНТЕРНЕТ ТЕХНОЛОГИЙ**

*А.А. Донос1) , Г.А. Алексанян 2)*

1) студентка Армавирского механико-технологического института (филиала) ФГБОУ ВО «Кубанский государственный технологический университет», г. Армавир, Россия, [Donossasha@gmail.com](mailto:Donossasha@gmail.com)

2) к.п.н., доцент Армавирского механико-технологического института (филиала) ФГБОУ ВО «Кубанский государственный технологический университет», г. Армавир, Россия, floop2010@mail.ru

**Аннотация:** в данной статье рассматривалось создание мультимедийной среды для студентов с применением облачных технологий.

**Ключевые слова:** облачные технологии, GeoGebra, мультимедийная среда.

## *CREATION OF INFORMATION ENVIRONMENT USING THE INTERNET TECHNOLOGIES*

```
A.A. Donos1), G.A. Aleksanyan2)
```
1) student of the Armavir Mechanics and Technology Institute (branch) of Kuban State Technological University, Armavir, Russia, Donossasha@gmail.com

2) Ph.D., associate professor of the Armavir Mechanics and Technology Institute (branch) of Kuban State Technological University, Armavir, Russia, floop2010@mail.ru

**Abstract:** this article examined the creation of a multimedia environment for students using cloud technology.

**Key words:** cloud technologies, GeoGebra, multimedia environment.

Целесообразность применения информационных технологии в обучении сейчас уже не вызывает сомнений. Применение мультимедийных программ, возможность визуализации проводимых расчетов позволяют сделать обучение более наглядным и в значительной мере расширяют возможности традиционного обучения. При этом для многих дисциплин, таких, как, например, геометрия, теория вероятностей и элементы математической статистики, астрофизика, использование компьютерных средств необходимо связывать с компьютерным моделированием. По многим разделам фундаментальных наук в Интернет накоплено огромное количество полезной информации, которую необходимо отыскивать и систематизировать с применением поисковых систем и использовать в процессе преподавания.

Использование Интернет-технологий позволяет обеспечить многозадачность и разноуровневый подход к обучению студентов различных специальностей. В связи с этим актуальность применения Интернет-технологий в обучении не вызывает сомнения.

Одним из вариаций применения интернета в обучении может быть создание мультимедийной среды для студентов. Рассмотрим создание и возможности применения данной среды.

Под мультимедийной средой будем понимать Интернет-портал, на котором размешены информационные и мультимедийные материалы для студентов. Средствами для подобного портала могут служить различные источники, но наиболее оптимальными являются бесплатные хостинг-сервисы, такие как Google сайты, которые позволяют создавать веб-сайты и защищенные викистраницы групп, имеющий простой и интуитивно понятный интерфейс и большие возможности для создания полноценного сайта. Так же можно воспользоваться бесплатным конструктором сайтов uCoz, который дает возможность создания полнофункционального сайта различной сложности. Следует отметить, что uCoz подходит как новичкам, так и профессионалам. Перечисленные сервисы являются наиболее удобными и функциональными для создания мультимедийной среды. К сожалению данные сервисы не лишены недостатков, вопервых, на сайте присутствует реклама в виде всплывающих окон, а во-вторых, ограниченная функциональность и шаблонность созданных сайтов. Но эти недостатки компенсируются бесплатностью предоставления сервиса.

На первом этапе мы создаем интерактивный сайт. В созданном сайте можно добавлять: тексты лекций, задачники и электронные версии пособий, новости, дополнительные материалы для самостоятельного ознакомления, материалы для подготовки к контрольным работам и тестирования и многое другое. Учащиеся охотно пользуются ресурсами сайта и выдвигают свои предложения о том, какие именно материалы полезны для размещения на данном сайте.

Главной особенностью мультимедийной среды является возможность размещения в свободном доступе для студентов интерактивных апплетов, созданных в программной среде GeoGebra. Данная коллекция может состоять как из обучающих java-апплетов, так и апплетов с заданиям для самостоятельного выполнения.

GeoGebra является динамическим программным обеспечением математики, которое соединяет геометрию, алгебру и математический анализ.

С одной стороны, GeoGebra это интерактивная система геометрии. Вы можете сделать конструкции точек, векторов, отрезков, прямых, многоугольников и конических сечений, а также функции и их динамические изменения.

С другой стороны, уравнения и координаты могут быть введены непосредственно. Таким образом, GeoGebra может работать с переменными чисел, векторов и точек. Он находит производные и интегралы от функций и предлагает такие команды, как Корень или Вершина.

GeoGebra — бесплатная программа предоставляющая возможность создания динамических («живых») чертежей для использования на разных уровнях обучения геометрии, алгебры, планиметрии и других смежных дисциплин.

Программа обладает богатыми возможностями работы с функциями (построение графиков, вычисление корней, экстремумов, интегралов и т. д.).

В отличии от других программ для динамического манипулирования геометрическими обьектами, идея GeoGebra заключается в интерактивном сочетании геометрического, алгебраического и числового представления. Вы можете создавать конструкции с точками, векторами, линиями, коническими сечениями, а также математическими функциями, а затем динамически изменять их.

Кроме того, GeoGebra позволяет напрямую вводить уравнения и манипулировать координатами. Таким образом, можно легко составлять графики функций, работать со слайдерами для подбора необходимых параметров, искать символические производные, и использовать мощные команды вроде корня и последовательности.

Созданные в программе GeoGebra апплеты можно размещать в своем личном кабинете, непосредственно, на сайте [www.geogebratube.org](http://www.geogebratube.org/) (Рис.2). Там же можно поделиться созданными апплетами в социальных сетях (twitter, facebook и др.). Так же предусмотрена возможность размещения апплетом на сайте. Этой возможностью и воспользуемся для создания нашей коллекции.

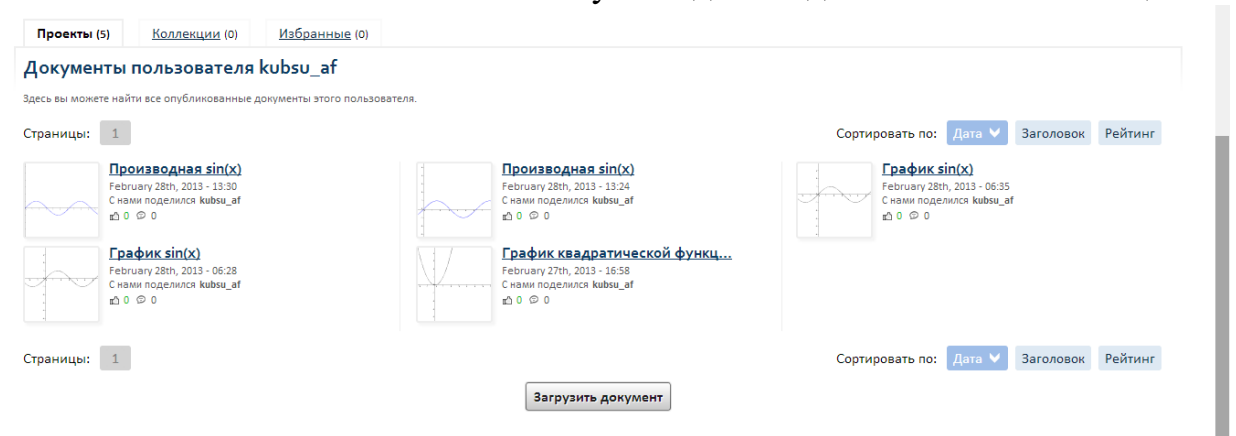

## **Рис. 2. Профиль пользователя на www.geogebratube.org**

Апплеты, сделанные в программе GeoGebra, можно собрать в коллекцию и разместить на сайте, созданном ранее. В конечно итоге мы получаем полноценную коллекцию java-апплетов, доступ к которому может иметь любой студент.

Таким образом, при помощи программы GeoGebra, в которой создавались java-апплеты для коллекции интерактивных моделей и облачного сервиса от компании Яндекс мы создали полнофункциональную мультимедийную среду для студентов, возможности которой включают:

- онлайн доступ каждого обучаемого к информационным ресурсам, размещенным на сайте;
- возможность самостоятельного изучения дополнительных материалов и источников;
- изучение интерактивных моделей, созданных в среде GeoGebra;
- выполнение заданий и тестов для самоконтроля;
- доступ к текстам лекции и презентации к занятиям;
- возможность получения доступа ко всем ресурсам сайта с любого устройства, поддерживающего интернет;
- и многое другое.

Таким образом, созданная среда позволяет расширить возможности образования и представить его в удобном и понятном для современной молодежи форме. Следовательно, интерактивные математические программы и облачные вычисления имеют широкие перспективы применения в сфере образования, научных исследованиях и прикладных разработках, а также для дистанционного обучения студентов. Данные технологии – это не только будущее, во многом это уже и настоящее. И чем раньше преподаватели, учителя, руководители начнут использовать облачные сервисы в своей работе, тем раньше они получат эффективный инструмент для построения индивидуальной траектории обучения, тем эффективнее и интереснее они могут сделать процесс обучения.

## **Список использованных источников:**

1. Горовенко Л.А. Технологии использования QUICK RESPONSE в информационно-образовательной среде технического вуза // Технологии, экономика и управление: анализ мировых и отечественных тенденций и перспектив развития Сборник статей Всероссийской научно-практической конференции. отв. ред.: Н. А. Овчаренко, Т. В. Лохова. 2018. С. 109-113.

2. Горовенко Л.А. Возможные модели применения онлайн-обучения в деятельности кафедры технического вуза// Прикладные вопросы точных наук: Материалы II Международной научно-практической конференции студентов, аспирантов, преподавателей.- Армавир: РИО АГПУ, 2018. – С.241-243.

3. Бондар М.Д., Паврозин А.В. 3D-Моделирование // ПРИКЛАДНЫЕ ВОПРОСЫ ТОЧНЫХ НАУК Материалы I Международной научнопрактической конференции студентов, аспирантов, преподавателей. 2017. С. 242-244.

4. Матюшкин Б.А., Часов К.В. К вопросу создания динамических WEB-страниц // Прикладные вопросы точных наук Материалы II Международной научно-практической конференции студентов, аспирантов, преподавателей, посвященной 100-летию со дня образования Кубанского государственного технологического университета. 2018. С. 223-225.

5. Горовенко Л.А., Алексанян Г.А. Организация дистанционного обучения с использованием интернет-технологий// Вестник Адыгейского государственного университета. Серия 4: Естественно-математические и технические науки. 2018. № 4 (231). С. 220-225.